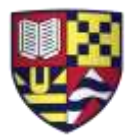

## SIMS Parent App FAQ

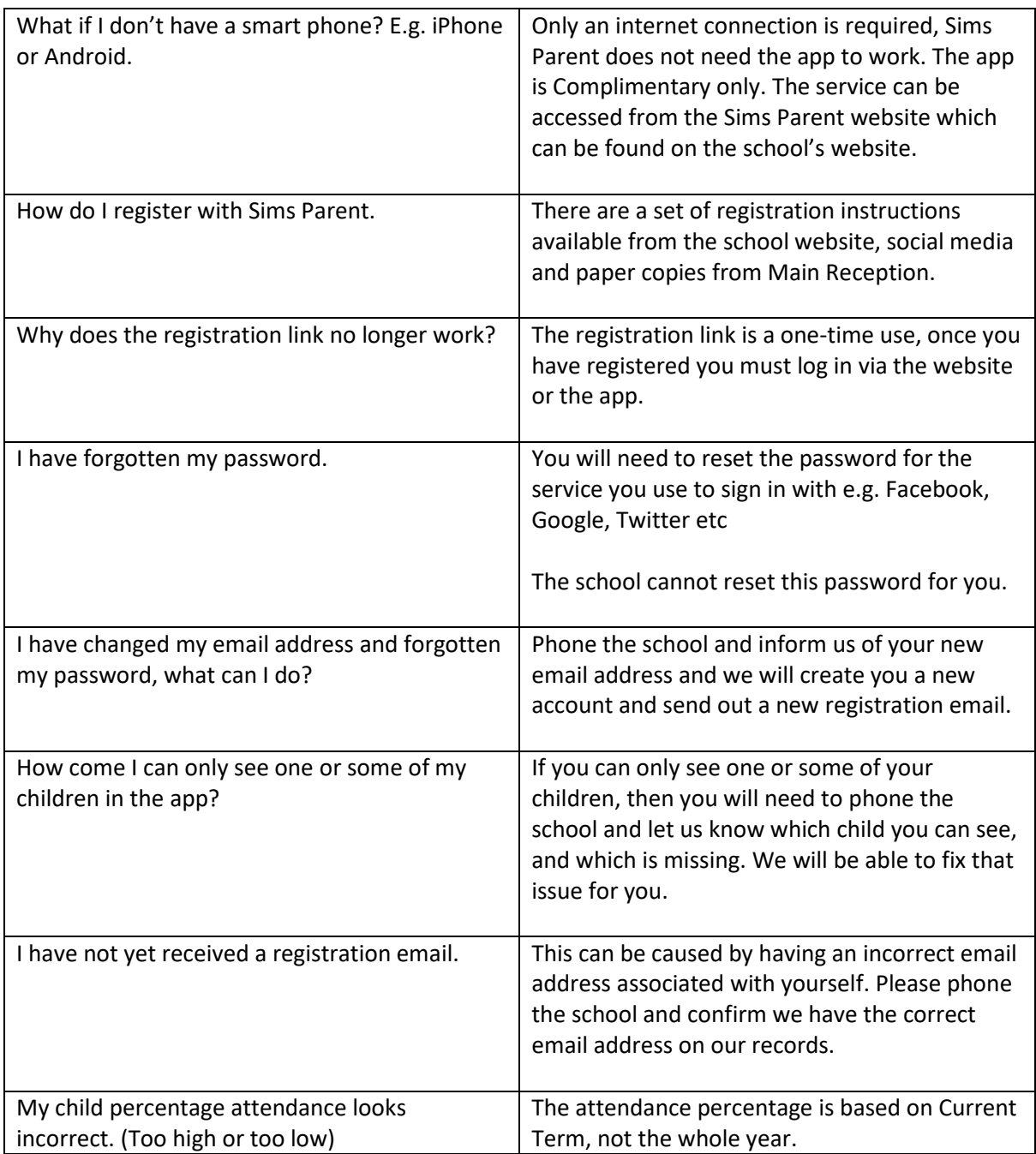

Any further issues not discussed above then please phone the school on 0121 453 1778 and we will endeavour to get them corrected.